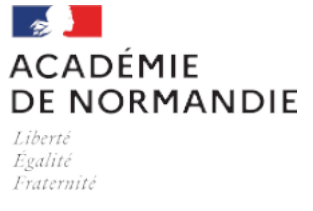

## **BUREAU DES EXAMENS PROFESSIONNELS**

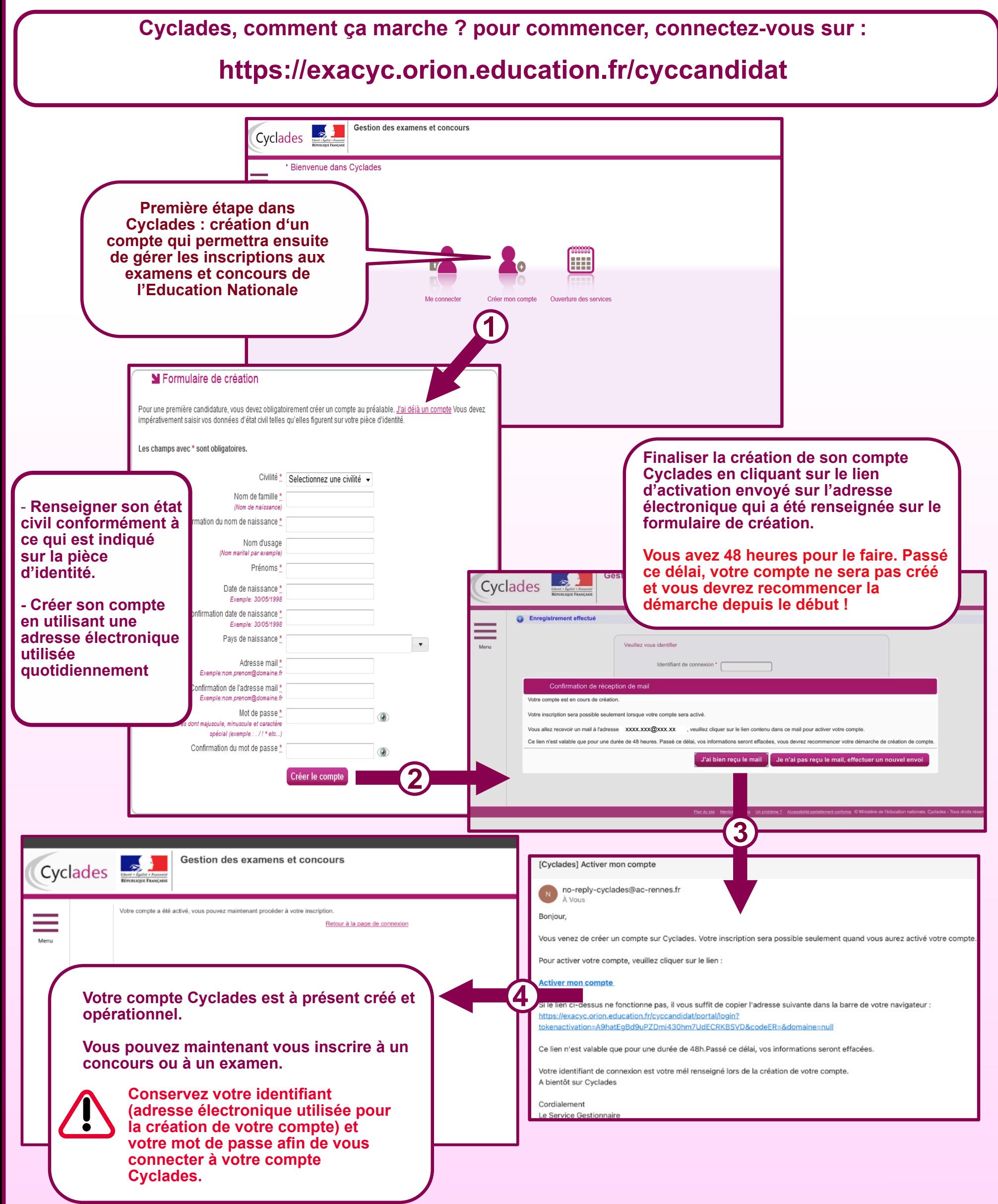